# МІНІСТЕРСТВО ОСВІТИ І НАУКИ УКРАЇНИ ХЕРСОНСЬКИЙ ДЕРЖАВНИЙ УНІВЕРСИТЕТ ПЕДАГОГІЧНИЙ ФАКУЛЬТЕТ КАФЕДРА ТЕОРІЇ ТА МЕТОДИКИ ДОШКІЛЬНОЇ ТА ПОЧАТКОВОЇ ОСВІТИ

## **Формування у здобувачів початкової освіти навичок роботи з графічними сервісами**

Кваліфікаційна робота (проєкт) на здобуття другого (магістерського) рівня вищої освіти

> Виконала: студентка 2 курсу, 261м групи Спеціальності 013 Початкова освіта Освітньо-професійної (наукової) програми Початкова освіта Сучок Світлана Миколаївна Керівник к.пед.н., доцентка Саган О.В. Рецензентка Микитюк С.В., директор Херсонського навчальновиховного комплексу "Дошкільний навчальний заклад - спеціалізована школа з поглибленим вивченням англійської мови І ступеня - гімназія" № 56 Херсонської міської ради

Івано-Франківськ –2022

### **ЗМІСТ**

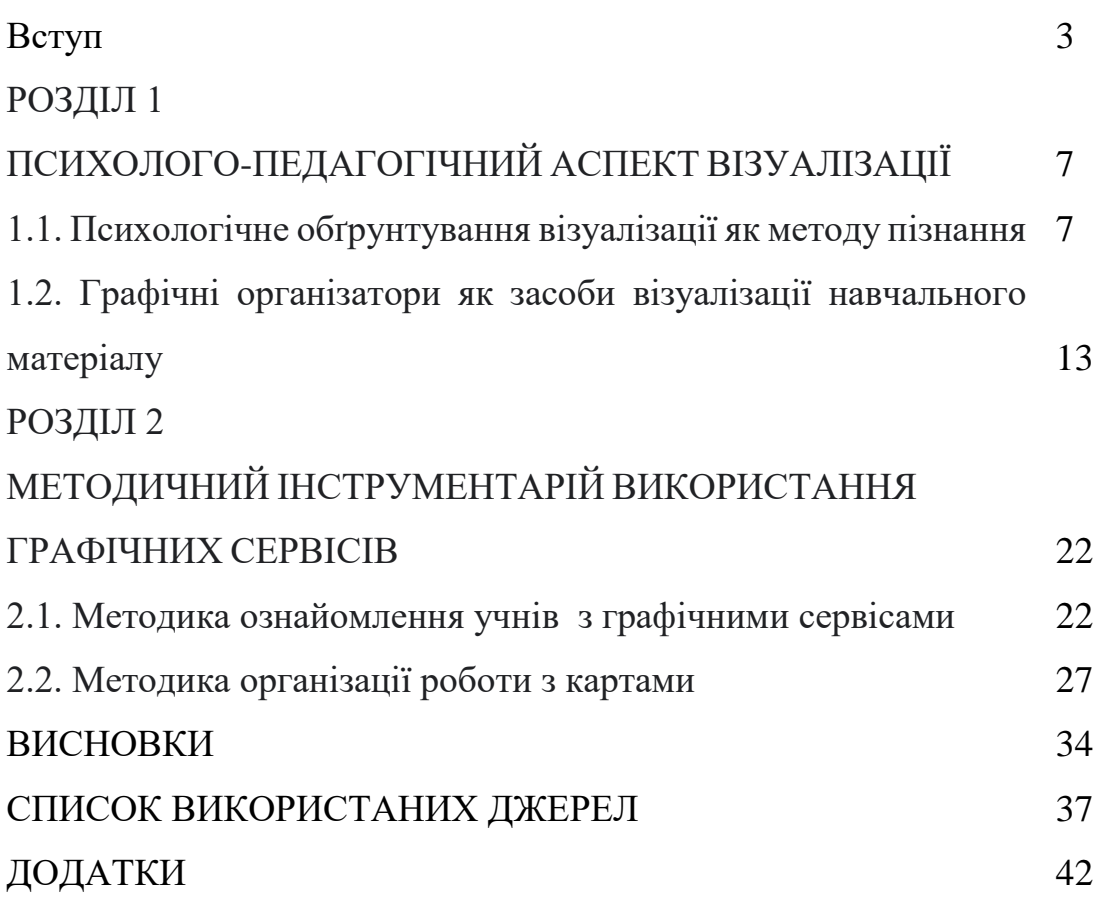

#### **ВСТУП**

Сучасні зміни в освіти зумовлені більшою мірою змінами, які відбуваються з суб'єктами освіти – учнями, що народилися і зростають в епоху цифрових технологій. Особливістю цих дітей з так званим «кліповим мисленням» є превалювання сприйняття візуальної інформації і це зумовлює перегляд основних дидактичних принципів, засобів і методів навчання.

Проблема забезпечення якісної візуалізації освітньої інформації знаходить своє відображення у роботах О.Асмолова, В.Давидова, П.Ерднієва, З.Калмикової та інших. Евристичний потенціал візуалізації досліджували З.Бєлова, Г.Гарднер, А.Рапуто, Д.Шеховцова та ін. Сучасні розробки орієнтовані на використання комп'ютерних візуальних навчальних матеріалів та нових методик її застосування у викладанні конкретних дисциплін.

Завдання візуалізації - уявити та структурувати або доповнити основний навчальний матеріал; забезпечити логічність у викладі інформації; продемонструвати взаємозв'язок між текстом та графічними зображеннями з метою активізації сприйняття навчального матеріалу. У процесі візуалізації інформації учень вдумується, осмислює, пропускає інформацію через себе, представляючи її у візуально-концептуальному ключі. Учні опановують способи пошуку, підтвердження, систематизації та аргументації інформації, знаходження міжпредметних зв'язків. Графічне подання інформації сприяє розвитку вміння працювати з текстом, оскільки дозволяє вчитися формулювати головну думку, виділяти ключові слова, ділити текст на структурні частини, згортати інформацію у вигляді вторинних джерел (план, алгоритм, таблиця, схема), розгортати її («читати» формули, рівняння), перекодувати з візуальної до словесної та навпаки .

Сучасними засобами візуалізації є графічні органайзери і графічні сервіси. Графічні органайзери – це різноманітні засоби, які допомагають організувати інформацію на аркуші паперу або екрані комп'ютера для того, щоб покращити її запам'ятовування, засвоєння, аналіз чи застосування. Або, говорячи мовою визначень, – інструменти візуальної комунікації, які використовують наочні засоби вираження змісту. Вони відіграють все більшу роль у процесі організованого навчання і можуть бути успішно використані в самоосвіті і в процесі формувального оцінювання.

Дослідження вчених (В.Блах, О.Казаннікова, О.Ліба, О.Лось, О.Саган та ін.) доводять, що діаграми, схеми, малюнки, карти пам'яті, опорні конспекти, презентації, відеоролики, інтелект-карти, ментальні карти сприяють засвоєнню великих обсягів інформації, легко запам'ятовувати та простежувати взаємозв'язки між блоками інформації.

І якщо графічні органайзери використовуються досить успішно і давно у традиційному навчанні, то графічні сервіси отримали свою актуалізацію з широкою цифровізацією усіх галузей життя людини, зокрема освіти. З іншого боку, обмаль методичних матеріалів стосовно використання таких сервісів у початковій школі утруднюють їх популяризацію серед вчителів, а значить і молодших школярів. Це і зумовило вибір теми нашого дослідження: «**Формування у здобувачів початкової освіти навичок роботи з графічними сервісами».**

**Метою роботи** є аналіз існуючих та узагальнення графічних органайзерів і розробка рекомендацій щодо добору відповідних графічних сервісів для організації освітнього процесу у початкових класах.

**Об'єктом дослідження** є засоби візуалізації навчального матеріалу у початковій школі.

**Предметом дослідження** є графічні сервіси для візуалізації навчальної інформації з освітніх галузей початкової освіти.

### **Завдання дослідження:**

1. Проаналізувати психологічний аспект візуалізації як методу пізнання.

2. Виокремити графічні організатори як засоби візуалізації навчального матеріалу у початкових класах.

3. Описати відповідні графічні сервіси, які дозволяють візуалізувати навчальний матеріал в умовах змішаного навчання.

4. Розробити методичні рекомендації щодо ознайомлення учнів з електронними мапами.

У своєму дослідженні ми використовували теоретичні та емпіричні методи: аналіз, узагальнення, порівняння, опитування, тестування.

**Теоретичне значення** дослідження полягає в обґрунтуванні доцільності використання графічних органайзерів як засобу візуалізації навчального матеріалу, в експериментальній перевірці ефективності даного інструментарію в освітній діяльності здобувачів початкової освіти.

**Практичне значення** одержаних результатів полягає у систематизації матеріалу, у розробці методичних рекомендацій щодо ефективного використання графічних органайзерів в початкових класах.

**Апробація.** Основні результати дослідження обговорювалися на студентських конференціях, засіданнях кафедри теорії та методики дошкільної та початкової освіти Херсонського державного університету, у доповіді на Всеукраїнському науково-практичному семінарі «Цифрова компетентність сучасного вчителя нової української школи», висвітлені у публікації автора.

**Структура дослідження**: випускна робота складається зі вступу, двох розділів, висновків, списку використаних джерел та додатків.

### **РОЗДІЛ 1**

# **ПСИХОЛОГО-ПЕДАГОГІЧНИЙ АСПЕКТ ВІЗУАЛІЗАЦІЇ 1.1. Психологічне обґрунтування візуалізації як методу пізнання**

Візуалізація передбачає створення реальних або нереальних образів у розумі. Зазвичай, це зорові образи, звуки, рухи, дотик, смак і запах, загалом усі образи, які можуть бути сприйняті людськими органами почуттів або уявлені людським розумом.

На думку Ж.Піаже, існує можливість розвитку сприйняття як поступової діяльності для встановлення зв'язків між окремими деталями сенсорного поля[11]. Вчений у своїх дослідженнях обґрунтовує, що дитина в молодшому віці ще не має справжнього сприйняття предметів і простору; вона навіть не розрізняє предмети і себе в світі, не відрізняючи зміни типу предметів, викликаних її власними рухами, від змін, що виникли внаслідок дій дитини або руху предметів. Постійний характер об'єкта з'являється як наслідок просторової організації поля, тобто внутрішньої схеми найближчого оточення, навколишнього світу, завдяки якій дитина здатна передбачати наслідки власних рухів у навколишньому середовищі. За словами Ж.Піаже, «пізнання світу не відкривається, а створюється як образ». «Образ — це суб'єктивна картина світу чи його фрагментів, суб'єктивне уявлення об'єктів зовнішнього світу, зумовлене як чуттєво сприйнятими знаками, так і гіпотетичними конструктами» [11,С.75].

В епоху прискореного технічного прогресу та цифрових гаджетів об'єм інформації збільшується так швидко, що його неможливо обробити, сприйняти та запам'ятати традиційними методами навчання.

Відомий психолог Ф.Бартлетт пояснює візуалізацію як винесення «у процесі пізнавальної діяльності зі внутрішнього плану в зовнішній план мислеобразів, форма яких стихійно визначається механізмом асоціативної проекції» [30, С.23]. Узагальнення робіт з психології дозволяє визначити, що процес візуалізації – це згортання розумового змісту в наочний образ. Як тільки цей образ сприйнятий, він може бути розгорнутий і слугувати опорою для розумових і практичних дій.

Візуалізація – це цілісний спосіб опрацювання інформації, який дозволяє не розділяти її на окремі деталі та ідеї, а сприймати цілісними візуальними образами, створеними за допомогою візуального мислення та візуальних операцій, які створюють образи, які легко сприймати та запам'ятовувати. Візуальні зображення можуть варіюватися від детальних графічних зображень (наприклад, малюнків і світлин) до абстрактних (схем, діаграм, графіків і ментальних карт). Крім того, візуалізація пов'язана з емоційною сферою людини.

Візуально представлену інформацію можна прочитати та інтерпретувати, як і будь-який вербальний текст. Сучасних дітей приваблюють кольорові структурні схеми. Візуальне уявлення є ефективнішим через його структуровану та систематизовану форму, що полегшує навчання. Такі структури зберігаються в довготривалій пам'яті та легко досягаються та актуалізуються при необхідності, сприяючи запам'ятовуванню великої кількості інформації. Наочність у навчанні базується на особливих властивостях розумових образів як об'єктів пізнання, виражає ступінь доступності та наочності цих образів для суб'єкта. Він спирається на один із найважливіших принципів дидактики - принцип наочності.

Психічні образи, які часто називають «візуалізацією або квазіперцептивним досвідом», нагадують реальний перцептивний досвід, іноді з таким же емоційним настроєм, але виникають за відсутності відповідного перцептивного стимулу. Вони пов'язані не з уявою і фантазією, а з такими когнітивними функціями, як пам'ять, сприйняття, рефлексія і мислення. Хоча ментальні образи виникають

у всіх сенсорних режимах, більшість робіт з філософії, психології та педагогіки зосереджені лише на візуальних образах, залишаючи позаду звукові та тактильні режими.

У чисельних дослідженнях (О.Семеніхіна, А. Юрченко, О.Удовиченко) пов'язується візуалізація з метапізнанням, згідно яких учні переважно не усвідомлюють багатьох когнітивних явищ, з якими вони стикаються в процесі навчання, тому вони не можуть контролювати свій прогрес у навчанні та успіх або контролювати своє розуміння та запам'ятовування[18; 20;22].

Візуалізація працює з кількох причин:

- Візуалізація стимулює ті самі частини мозку, що й під час фактичного виконання тієї ж діяльності. Фактично, ми можемо обдурити наш мозок і тіло, щоб повірити, що візуалізації реальні. Наприклад, якщо уявити вигляд, запах і дотик лимона, розрізаного на четвертинки, а потім великого шматка. Ймовірно, що у того, хто це уявив, починає виділятися слина, тому що його тіло реагує на таку візуалізацію. Отже, якщо легко вчитися та запам'ятовувати те, що вже було пережитим, візуалізація часто може бути такою ж потужною.
- Візуалізація передає багато інформації. Як свідчить народне прислів'я: «Краще один раз побачити, ніж десять разів почути». Так, наприклад, візуалізація сцени з історії або складного графіка з математики може допомогти учням запам'ятати та пригадати безліч деталей.
- Візуалізація посилює увагу, оскільки вона зосереджує аудиторію на предметі. Наприклад, коли учні візуалізують зміст уроку або уривок, який вони читають, розуміння різко підвищується. Багато учнів зазначають, що вони створюють «фільм у своїй голові», а візуальні ефекти підтримують їхню концентрацію та інтерес. Крім того, коли учні візуалізують

сцену перед тим, як описати її, їхні ідеї, як правило, стають більш згуртованими, їхні думки залишаються плинними, а їхні розповіді містять більше описової мови.

Візуалізація допомагає пам'яті. Додавання тегів зображенням до вивченого допомагає як кодуванню, так і процесам пошуку, оскільки це робить навчання мультисенсорним. Багато учнів, які оволоділи візуалізацією, навіть повідомляють, що можуть відтворювати свої нотатки в уяві, що полегшує проходження іспиту.

Для того, щоб зробити навчання більш усвідомленим, вчені пропонують використовувати наочні засоби для регулювання, прогресу та результатів навчання. Це означає, що учні перестають бути пасивними одержувачами знань, а починають активно брати участь у плануванні, управлінні та оцінці набуття знань, таким чином безпосередньо покращуючи свою продуктивність.

Візуальна реальність представлена як інформаційна конструкція, яка має бути «читабельною» і може бути інтерпретована так само, як і будь-який вербальний текст. Як джерело для навчання наочний матеріал унікальний за своїм пізнавальним потенціалом і багаторівневою інформацією, що в ньому закодована. Порівняльний аналіз різних способів подання інформації дозволяє зробити висновок, що візуальні методи є ефективнішими, оскільки вони подають інформацію в більш структурованій і систематизованій формі, полегшуючи її сприйняття і запам'ятовування. Графічне представлення допомагає візуалізувати та зрозуміти структуру та послідовність інформації. При підвищенні мотивації до навчання мислення стає гнучкішим, тому учень може позбутися типових стереотипів, перетворюючи догматичне мислення на критичне та творче. Образи, уявлення та поняття об'єднуються у значенні, поступаючись місцем логічному мисленню.

Візуальне мислення – це мислення за допомогою візуальних операцій, тому воно дозволяє використовувати здатність людини бачити і розуміти образи, а потім аналізувати отримані дані. Відповідно, завданням візуалізації є перетворення величезних масивів інформації в графічні зображення, зрозумілі людському сприйняттю, коли їх пов'язує єдиний зміст. Візуальні зображення можуть варіюватися від детальних графічних зображень до абстрактних структур, графіків, діаграм, діаграм тощо. Ось як візуалізація пов'язана з метапізнанням, яке є «збереженими знаннями чи переконаннями про себе та інших як когнітивних агентів, про завдання, про дії або стратегії, а також про те, як все це взаємодіє, щоб вплинути на результати будь-якого роду інтелектуальних підприємств» (Flavell, 1979).

Візуалізація – це спосіб фіксації та обміну інформацією, не тільки доповнюючої, але й слугує альтернативою безроздільно переважаючому словесному та письмовому спілкуванню. Нині відбувається «копіювання культурного середовища», в якому всі досягнення людства, повно відображені в раніше написаних текстах, отримують аудіовізуальне вираження. Візуалізація в порівнянні з вербальним спілкуванням психологічно більш ємна і легка, соціально - більш масова і доступна, але менш стійкий і односпрямований спосіб структурування знань.

У всьому світі відбувається поступовий перехід від словесного компонента до візуального: візуальні образи мають такий вплив, що люди стають гірше сприймати друковане слово; вони не можуть зосередити свою увагу на словесному тексті протягом тривалого періоду часу. Можна сказати, що візуалізація проникає в усі сфери життя і діяльності людини.

При методично грамотному використанні методів візуалізації учні можуть не лише планувати власний навчальний процес,

оцінюючи результати та стежити за прогресом, а й здійснювати перехід на вищі рівні пізнавальної діяльності, оволодіваючи змістом предмета. У процесі впровадження методів візуалізації в навчанні необхідно враховувати психологічні особливості діяльності пізнавальних механізмів.

Наочні методи у навчанні дозволяють вирішувати різноманітні розвивальні завдання: розвиток спостережливості, зорової пам'яті, образного мислення, а також здібностей до прийняття рішень. Зоровий образ створює передумови для розвитку ліво- і правопівкульних психічних процесів. Текстове мислення виконує ліва півкуля, що пов'язано з раціональною поведінкою. Наочне мислення здійснюється правою півкулею, яка ближче до ірраціонального мислення. Але обидві півкулі сприяють розвитку метакогнітивного мислення та успішного навчання та практичного застосування знань для вирішення проблем і процесів прийняття рішень (рис.1.1).

- 90% інформації людина сприймає через зір.
- 70% сенсорних рецепторів знаходяться в очах.
- $~50\%$ нейронів головного мозку задіяні в обробці візуальної інформації.
- $< 19%$ використовується когнітивна функція мозку при роботі з візуальними даними.
- $>17%$ вища продуктивність людини, що працює з візуальною інформацією.
- на 4.5% краще згадуються деталі візуальної презентації.
- х60000 сприймається візуальна інформація, порівняно з текстовою.

Рис.1.1.- Переваги візуалізації як методу обробки інформації

Таким чином, візуалізація є провідним методом сприйняття та обробки інформації, у тому числі навчальної.

## **1.2. Графічні організатори як засоби візуалізації навчального матеріалу**

Незважаючи на все більше використання дидактичних засобів, які передбачають поєднання інформаційного впливу на різні органи чуття людини та на способи подання навчальної інформації, провідним типом сприйняття інформації при роботі з різними засобами навчання є наочний.

Використання величезних можливостей зорового аналізатора під час візуалізації навчальної інформації вимагає врахування законів зорового сприйняття, грамотного використання наочних методів у навчанні та ролі метапізнання у розвитку усвідомленого навчання. Тому за допомогою спеціального структурування, кодування та презентації матеріалу, за допомогою засобів візуалізації та метакогнітивних стратегій можна передавати великі обсяги інформації в згорнутому вигляді, а також когнітивні механізми, що доповнюють вербальний канал надходження інформації. Структуровані інформаційні матриці є новим поколінням навчальних матеріалів, в яких зображення і текст органічно поєднуються, взаємно підсилюючи один одного. Основна ідея таких матеріалів полягає в тому, щоб передати ідею в єдності зображення і тексту, виходячи з тези про те, що образний і словесний компоненти мислення значно міцніші в єдності.

Вся інформація, сприйнята ззовні, сприймається спочатку у вигляді окремих первинних відчуттів, але все, що людина бачить, чує, відчуває, переломлюється крізь призму осягнення й усвідомлення і лише потім стає ментальним конструктом, образом реальності, які можна інтеріоризувати.

У практиці навчання визначено декілька напрямів візуалізації змісту освіти та метакогнітивних стратегій, які є прикладами організації навчальної діяльності:

• подання нової інформації у вигляді ілюстрацій, у вигляді схем, таблиць, графіків, малюнків, графічних зображень тощо;

• закріплення інформації у вигляді тексту та графічних зображень, а також систематизація комп'ютерної графічної інформації;

• планування навчальної діяльності, темп прогресу, передбачення результатів у засвоєнні знань;

• підготовка учнів до збереження інформації в ефективних для сприйняття, осмислення та запам'ятовування формах;

• інтерпретація інформації, перетворення навчального змісту в схеми та когнітивні конструкції, зручні для запам'ятовування та доступні за потреби.

Графічний органайзер – це інструмент викладання та навчання, який використовується для організації інформації та ідей таким чином, щоб його було легко зрозуміти та засвоїти. Інтегруючи текст та візуальні ефекти, графічні органайзери показують відносини та зв'язки між поняттями, термінами та фактами.

Графічні органайзери можуть використовуватися на всіх рівнях класів та зарекомендували себе як ефективні інструменти навчання для обдарованих дітей та учнів із особливими потребами. Розглянемо графічні організатори, які доцільно використовувати в освітньому процесі початкової школи.

*1.Таблиці.* Таблиця – організація інформації у двовимірному форматі, розміщуючи її у стовпчиках і рядках. Зазвичай діти записують або читають дані, подані у рядках. Таблиця ж дозволяє не лише класифікувати матеріал, але й розвивати просторове мислення. Отримали схвалення педагогів так звані понятійні таблиці, в яких

описуються ознаки об'єктів. Методисти рекомендують обирати двітри ознаки для аналізу (рис.1.2).

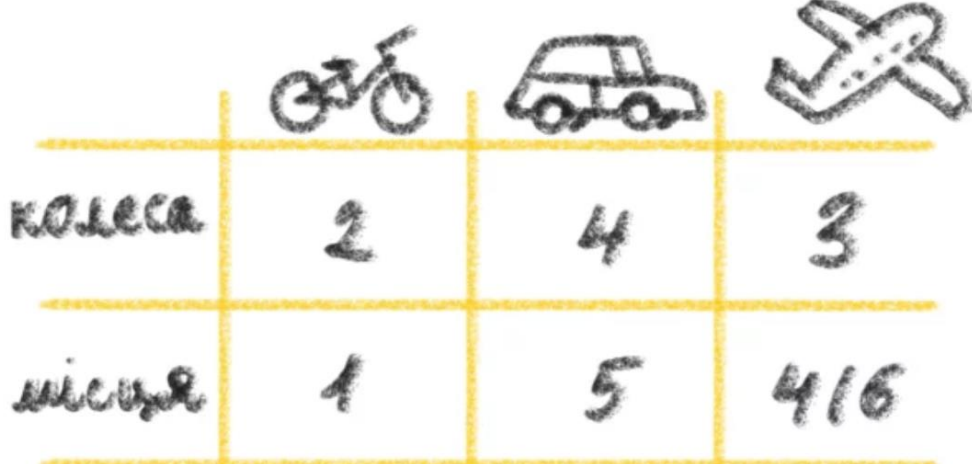

Рис.1.2.- Приклад таблиці з двома характеристиками [24]

Понятійні таблиці можуть заповнюватися протягом уроку. Таблиці на порівняння ознак вимагають застосування такої логічної операції як аналіз (рис.1.3).

4 Оленка й Оксанка порівняли, що в них є спільного, і склали таблицю. Розглянь її і дай відповіді на запитання.

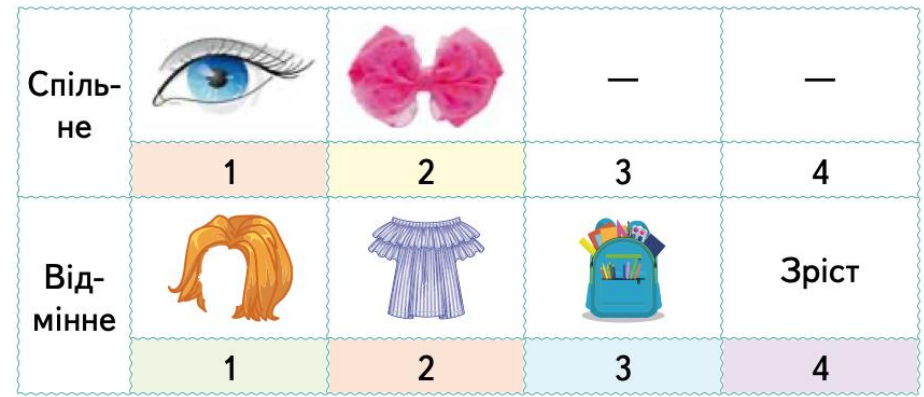

- Чого у дівчат більше: спільного чи відмінного?
- Що у дівчат відмінне?

Рис.1.3.- Завдання з підручника «Я досліджую світ»[23]

Наведемо алгоритм заповнення такої таблиці:

- 1. Накресліть таблицю на дошці чи аркуші паперу;
- 2. У перший стовпчик запишіть об'єкти, які будете аналізувати;
- 3. Запропонуйте учням обговорити властивості, за якими можна порівняти ці об'єкти;
- 4. У перший рядок таблиці запишіть критерії порівняння;
- 5. Запропонуйте учням висловити думки щодо об'єктів. Запишіть думки учнів у таблицю;
- 6. Дослідіть ці об'єкти детальніше;
- 7. Обговоріть з учнями отриману інформацію. Внесіть дані до таблиці;
- 8. Попросіть учнів розглянути написані дані і визначити, чим схожі та як відрізняються об'єкти;
- 9. Попросіть учнів зробити загальний висновок.

*2. Діаграми.* Програмою з математики та інформатики передбачається ознайомлення учнів з стовпчиковою та круговою діаграмами (рис.1.4).

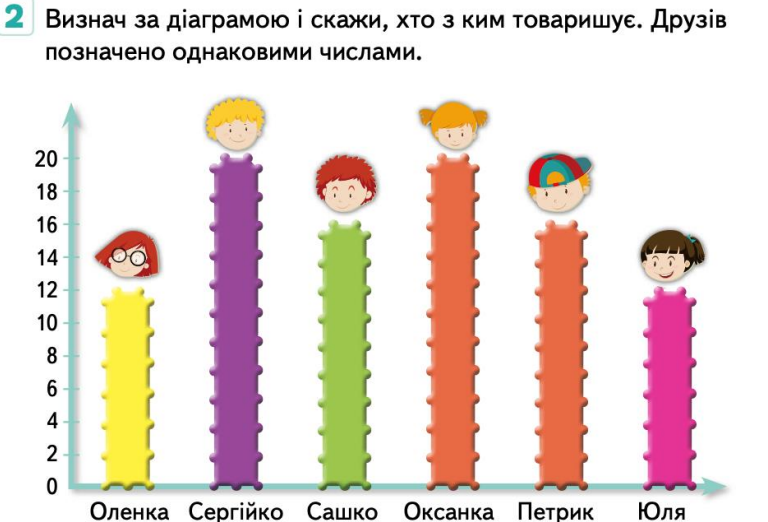

Рис.1.4.- Завдання з підручника «Я досліджую світ»[62]

*3. Кола Ейлера-Венна.* Доречно використовувати для порівняння об'єктів, знаходження спільних та відмінних ознак. Наприклад, слід визначити, за якою ознакою у перетині двох множин отрималися груша, алича, абрикос (рис.1.5). Або дати опис двох множин (множина фруктів і множина овочів і фруктів жовтого кольору).

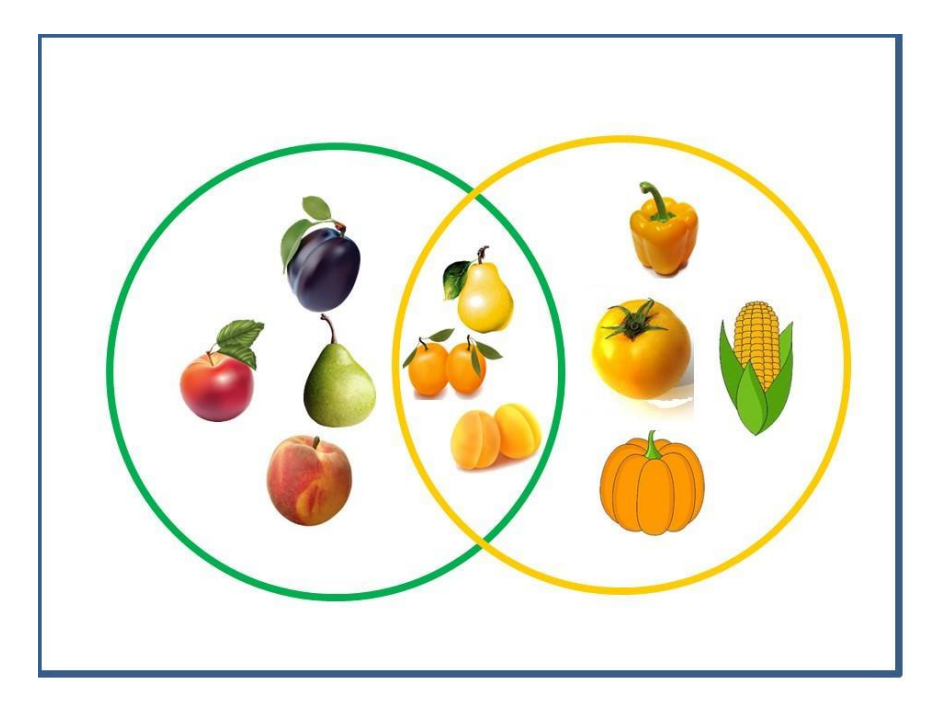

Рис.1.5.- Завдання на опис множин за допомогою діаграм Ейлера-Венна.

Алгоритм роботи за стратегією побудови таких діаграм:

- 1. Накресліть два кола на дошці чи аркуші паперу;
- 2. Запишіть у колах об'єкти, які розглядатимуться;
- 3. Запропонуйте учням порівняти записані об'єкти;
- 4. Обговоріть спільні ознаки об'єктів;
- 5. Запишіть їх у місці перетину кіл;
- 6. Запропонуйте учням визначити відмінні ознаки;
- 7. Запишіть їх у частинах кіл, які не перетинаються;
- 8. Обговоріть отриману інформацію з учнями;
- 9. Підсумуйте порівняння двох об'єктів.

*4. Циклічна діаграма.* Використовується для процесів, які мають замкнений цикл. Найвідомішими прикладами є схема життєвого циклу метелика та схема кругообігу води у природі (рис.1.6).

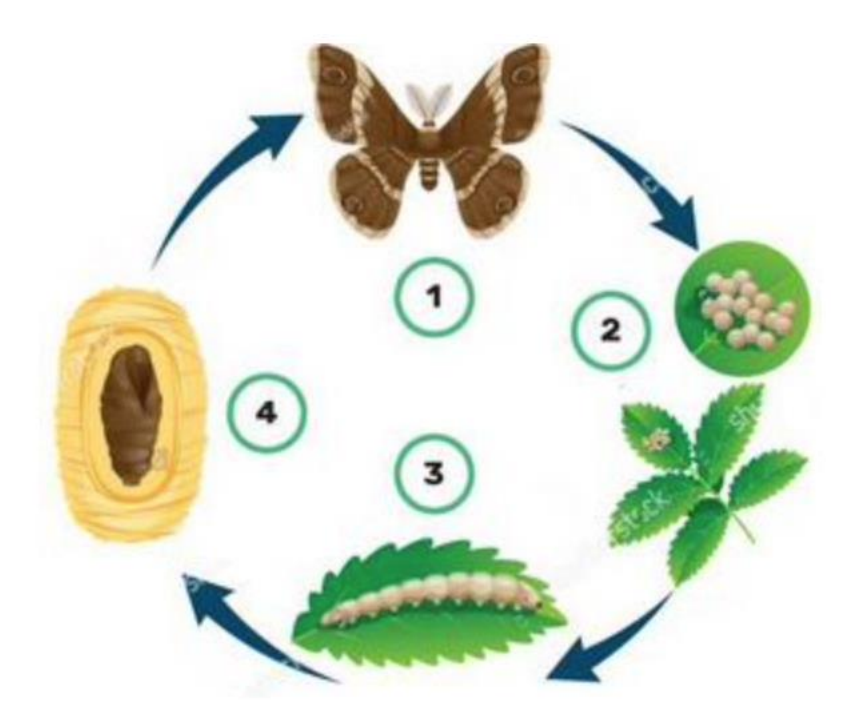

Рис.1.6. -Життєвий цикл метелика Алгоритм роботи за стратегією:

- 1. Намалюйте перший етап процесу;
- 2. Попросіть учнів його описати;
- 3. Накресліть стрілку, що покаже перехід до другого етапу;
- 4. Попросіть учнів описати наступний етап. Намалюйте його;
- 5. Намалюйте всі етапи зі стрілками, поки цикл не замкнеться;

*5.Деревоподібна діаграма або дерево звязків.* Це різновид асоціативних кущів. Використовується у випадках, коли треба дати опис об'єкта або знайти спільні зв'язки між різними об'єктами (рис.1.7)

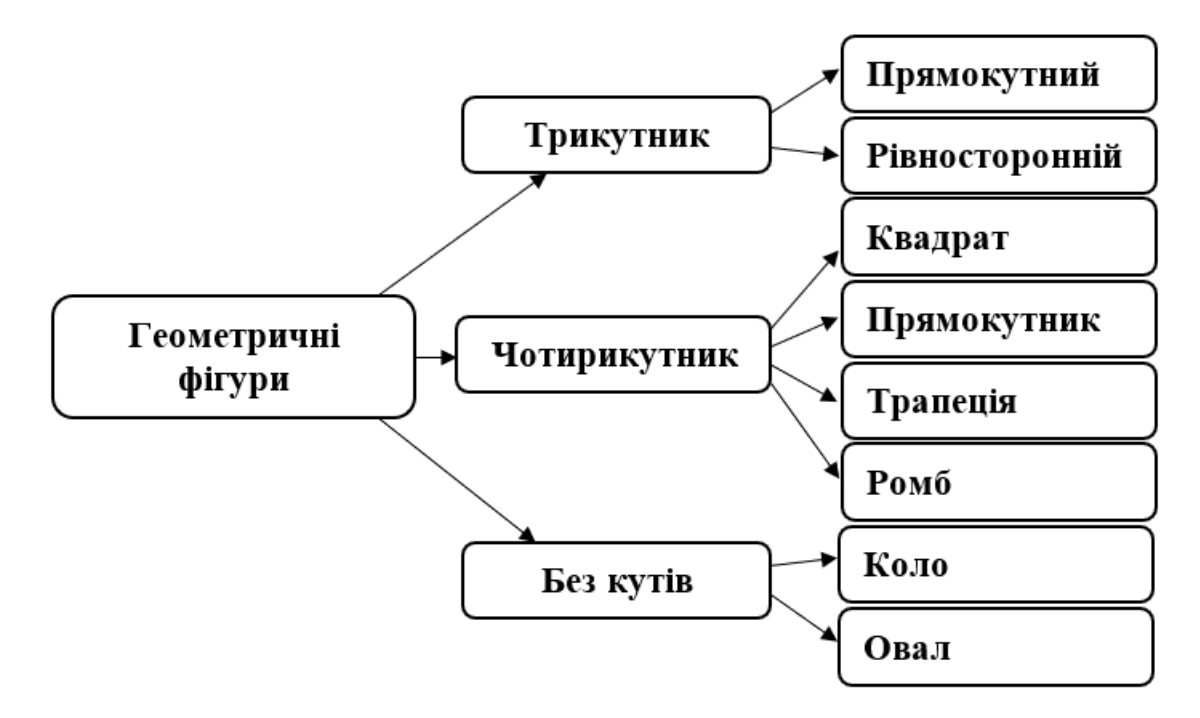

Рис.1.7.- Деревоподібна діаграма «Геометричні фігури»

Алгоритм роботи за стратегією виглядає наступним чином:

- 1. Накресліть прямокутник. Запишіть родове поняття. Наприклад, рослини;
- 2. Попросіть учнів подумати, які існують рослини за будовою стебла;
- 3. Від кожного прямокутника накресліть три лінії вниз і накресліть прямокутники. Запишіть у них відповідні поняття: дерева, кущі, трави;
- 4. Від кожного прямокутника накресліть лінії вниз і намалюйте прямокутники. Допишіть в діаграму видові поняття – приклади дерев, кущів, трав.
- *6.* Діаграми Фішбоун.

Фішбоун (Fishbone) перекладається як «Риб'яча кістка» або «Скелет риби» (рис.1.8). Метод дозволяє провести комплексний аналіз причин проблеми й підтверджуючих фактів; стимулювати пошук рішень.

Використання схеми Fishbone сприяє:

- ∙ розвитку критичного мислення;
- ∙ організації роботи учнів у парах та групах;
- ∙ візуалізації причинно-наслідкових зв'язків;
- ∙ розподілу роботи на етапи за рівнем значущості.

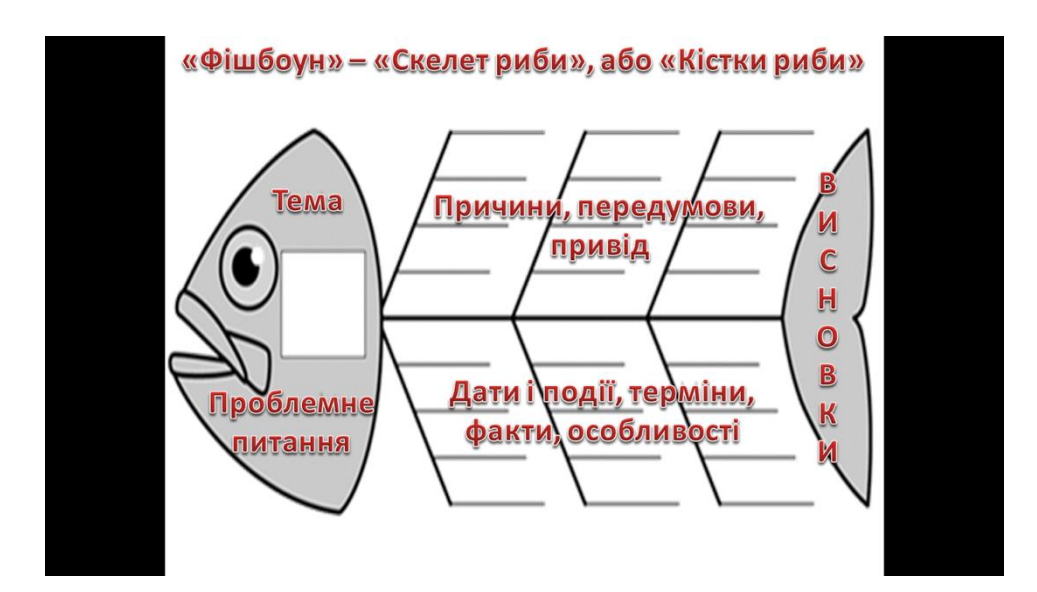

Рис.1.8.- Схема стратегії Фішбоун

Алгоритм роботи за стратегією:

- 1. Намалюйте хребет риби;
- 2. У голові риби запишіть проблему;
- 3. На верхніх кістках напишіть причини проблеми;
- 4. Запишіть факти, що підтверджують існування причин;
- 5. Проаналізуйте причини;
- 6. Зробіть висновок і напишіть на хвості риби.

Графічні організатори використовуються на різних етапах уроку, оптимізуючи освітній процес. Обробка інформації за допомогою наочних засобів призводить до появи у свідомості учня певних ментальних конструкцій, які можуть бути різного ступеня узагальнення: від детальних малюнків до схем, графіків, карт, діаграм, окремих символів, абстрактних знаків.

Техніки ефективного навчання – це методики навчання, які використовують сильні сторони нашого мозку та закривають прогалини у слабких місцях. Це сильні розумові техніки, які допомагають освоїти складний матеріал. Наприклад, доведено, що для того, щоб запам'ятати інформацію назавжди, її необхідно повторити 5 разів через певні проміжки часу. Використання спеціальних технік допомагає не тільки запам'ятовувати інформацію з одного разу, але і набагато швидше витягувати її з пам'яті і відтворювати в потрібний момент.

Але техніки ефективного навчання – це пам'ять. Це і обробка великих обсягів інформації, і скорочення, і навички розуміння інформації.

Разом з цим, візуалізація (схеми, фрейми та інші образи) не може повністю замінити вербальний спосіб подання інформації. Однак візуалізація інформаційного змісту, надавши йому особистий зміст і чуттєвий досвід, дозволить направити думку в потрібне русло, звернути увагу на метакогнітивну усвідомленість, необхідну для розуміння понять і передачі знань, а головне, інтеграцію візуальних. а словесні способи подання інформації допоможуть учням усвідомити значення навколишньої дійсності та побудувати власний «образ світу», адекватний цій реальності.

### **РОЗДІЛ 2**

# **МЕТОДИЧНИЙ ІНСТРУМЕНТАРІЙ ВИКОРИСТАННЯ ГРАФІЧНИХ СЕРВІСІВ**

### **2.1. Методика ознайомлення учнів з графічними сервісами**

Знайомство учнів з таким графічним організатором, як кругова діаграма, відбувається ще у першому класі для унаочнення процесу розв'язування математичних задач.

Оскільки діаграма – це схема, на якій показано співвідношення між величинами, її побудова доречна у випадках наявності у об'єктів властивостей, виражених у числовому форматі. Пояснення правил створення діаграми пропонуємо з розгляду вже готової з подальшим обговоренням таких питань (рис.2.1.):

- Що означає кожна частина діаграми?
- Чи можна визначити візуально, який вид діяльності школяра займає найбільшу частину доби? Найменшу?
- Чи надає діаграма повну інформацію щодо часового розподілу дня за видами діяльності?
- Якщо замінити показники долі діяльності з відсотків на числа, чи покращило б це сприйняття інформації?

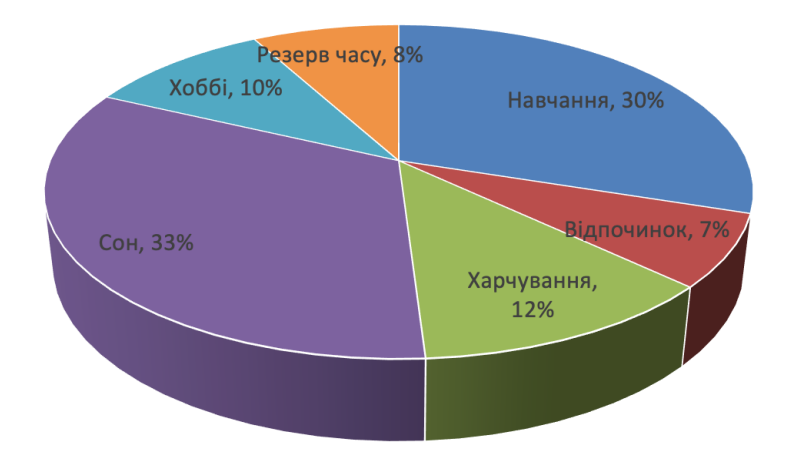

Рис.2.1.- Діаграма «Розподіл часу школяра»

Далі йдуть пояснення вчителя про види діаграм, аналіз даних, які подаються на діаграмі і т.ін. Виконання декількох різнорівневих завдань сприяють не тільки усвідомленню теми, але й формуванню практичних умінь учнів. Наприклад,

завдання 1 (рівень «використання»). У довідниках знайди загальні довжини рік України та їх довжини в межах України (Десна, Дніпро, Дністер, Тиса, Південний Буг, Інгулець, Рось). Побудуй відповідну гістограму.

Завдання 2 (рівень «аналіз»). На основі даних з сайту Sinoptik.ua створи діаграму, яка висвітлює прогнозовану температуру повітря у твоєму населеному пункті у найближчі два тижні. Яка середня температура очікується?

Наступним інструментом візуалізації є презентації, які дозволяють унаочнити доповідь, пояснення нового матеріалу. У початкових класах використовується програма MS Power Paint. Учнів знайомлять не лише з видами презентацій, з інтерфейсом програми, але й з культурою презентування.

На репродуктивному рівні для розуміння доцільно запропонувати таке завдання. «На робочому столі знайди ярлик програми MS Power Paint. Відкрий порожню презентацію. Розглянь уважно ліве поле з мініатюрами порожніх слайдів, у верхньому полі меню та інструменти для редагування слайдів. Напиши своє ім'я на порожньому слайді. Чи відобразився цей напис зліва, у мініатюрі слайду? Закрий програму без зберігання».

На етапі формування навичок форматування, тобто змінювання презентації, пропонуємо завдання: «На робочому столі знайди ярлик програми MS Power Paint. Відкрий порожню презентацію. Розглянь уважно ліве поле з мініатюрами порожніх слайдів, у верхньому полі меню та інструменти для редагування слайдів. Напиши своє ім'я на

порожньому слайді. Чи відобразився цей напис зліва, у мініатюрі слайду? Закрий програму без зберігання».

Для формування навичок редагування презентацій пропонуємо виконання завдання: «Відкрий презентацію «Годинники». На першому слайді зміни назву презентації; на другому – розмір і розташування малюнка на свій розсуд; на третьому – додай текст про назву годинника; додай наприкінці порожній слайд і встав текст «Згаяного часу і конем не доженеш». Збережи результати редагування презентації під новим ім'ям «Годинники\_Прізвище».

Оформлення презентації виконується за допомогою команд форматування (рис.2.2).

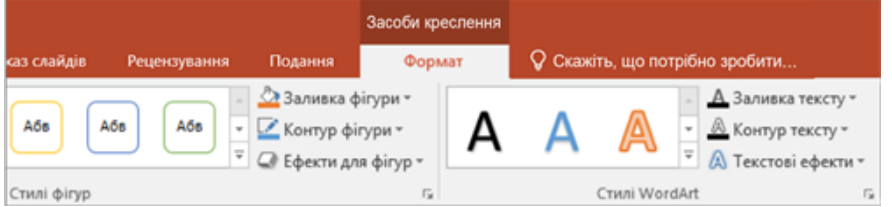

Рис.2.2. – Команди для форматування об'єктів презентації.

На освітньому сайті «Мій клас» розміщено у вільному доступі два тести, які дозволяють запам'ятати правила редагування та форматування презентації (рис.2.3).

| Предмети / Інформатика НУШ / 3 клас / Створення інформаційних моделей.<br>Змінення готових / Форматування презентації<br>ä,<br><b>SAFARE</b><br>1. Тренування №1 з теми «Форматування презентації» |                                 |
|----------------------------------------------------------------------------------------------------|---------------------------------|
|                                                                                                    |                                 |
| Складність:<br>. .                                                                                                    | Рекомендований час:<br>00:20:00 |
|                                                                                                    |                                 |
| Список завдань:                                                                                                    | 106.                            |
|                                                                                                    |                                 |
| 1. Форматування та редагування                                                                                                    | 16.                             |
| 2. Дії при редагуванні                                                                                                    | 16.                             |
| Збери речення<br>3.                                                                                                    | 26                              |
| Копіювання слайда<br>4                                                                                                    | 26.                             |

2. Тренування №2 з теми «Форматування презентації»

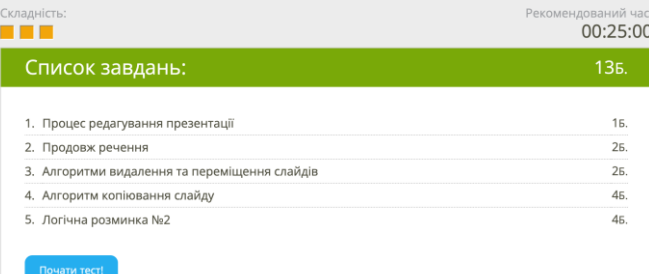

Рис.2.3.- Тести для тренування [21]

Важливим етапом є процес безпосередньої демонстрації зробленої презентації з відповідним вербальним супроводом доповідача. Незважаючи на те, що кожна презентація має свого автора або авторів, є рекомендації, яких бажано дотримуватися під час виступу.

- 1. Текст доповіді готується заздалегідь і впорядковується згідно з інформацією на слайдах. Ознакою якісної презентації є усна доповідь, а не читання тексту.
- 2. За необхідності додаткового матеріалу, який знадобиться слухачам, слід подбати про своєчасну роздруковку потрібної кількості.
- 3. На титульному слайді зазначається назва презентації та її автори.
- 4. Презентація оформлюється в єдиному стилі, без помилок.
- 5. Якщо презентація містить відео, слід перевірити правильність гіперпосилання, підключення пристроїв для відтворення якісного звуку.
- 6. Оскільки перехід між слайдами відбувається за допомогою клавіш керування курсором або миші слід подбати про зручність користування ними.
- 7. На останньому слайді розміщують слова подяки за увагу до презентації.

Нюанси підготовки презентації і виступу можна відпрацювати за допомогою тренувань на сайті «Мій клас» (рис.2.4)

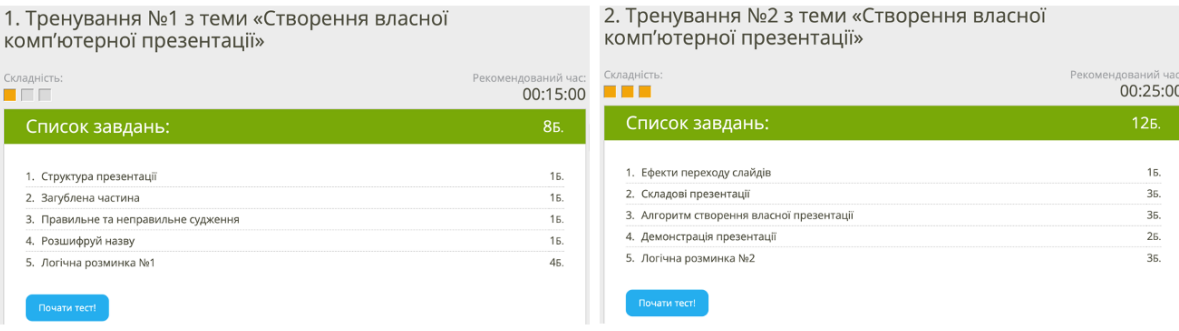

### Рис.2.4. – Тести для тренування [19]

Використання графічного сервісу для створення хмаринки слів сприяє візуалізації термінології з певної теми, а значить і швидкому запам'ятовуванню інформації. Цей метод є доречним на уроках з будьякої навчальної дисципліни.

Хмару слів можна легко згенерувати за допомогою спеціальних програм. Наприклад, Word It Out - найпростіший безкоштовний сервіс, який дозволяє візуалізувати текст як латиницею, так і кирилицею (рис.2.5)

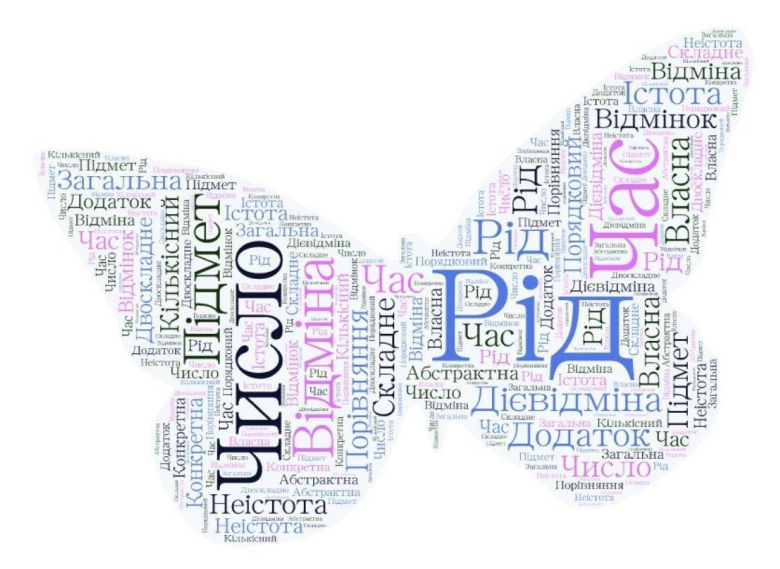

Рис.2.5.- Хмара слів для візуалізації інформації на уроках української мови

Цікавим з методичної точки зору є графічний органайзер «Сонечко» для написання творів-описів (рис.2.6).

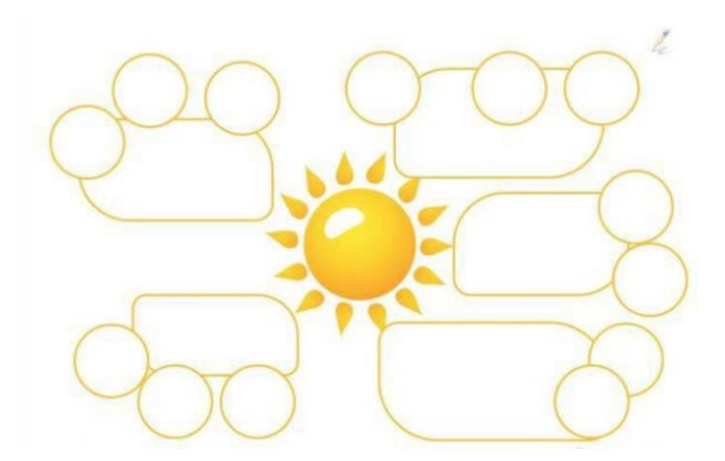

Рис.2.6.- Шаблон графічного органайзера «Сонечко»

Технологічно він подібний до роботи з ментальними картами: у центрі записується тема або назва твору. У «промінчиках» записуються напрями опису- зовнішній вигляд, характер, дії, властивості, особливості, тощо. У кожному блоці надаються декілька слів, які відповідають його назві. Усно, вголос розповідається те, що отрималося. Використовуючи карту, пишуть твір. Кожний блок- новий абзац.

### **2.2. Методика організації роботи з картами**

Для знайомства учнів з поняттям "електронні карти" та формуванням відповідних вмінь доцільною є актуалізація знань щодо принципів роботи з графічними редакторами, можливостями комп'ютерної графіки, пристроями для обробки графічних даних тощо.

На цьому ж етапі у формі бесіди або повідомлення ставиться проблема існування різних карт, їх призначення, можливо, історичний дискурс і т.ін.

Наприклад, у стислому вигляді, це може бути інформація про те, що здавна люди з метою задоволення своїх практичних потреб намагалися створити на матеріальному носії (папірус, камінь, папір, тканина, шкіра і т.ін.) малюнки конкретної місцевості: для вимірювання та закріплення земель за її власниками, розрахунків податків на землю, позначення важливих споруд і т.ін. У музеях світу зберіглися карти, нанесені на китайських вазах, на глиняних дощечках, на папірусах тощо. Історія картографії може стати предметом окремої бесіди, тим більш, що сучасні джерела інформації дозволяють підготувати цікавий мультимедійний супровід розкриття теми.

Для учнів третього класу такий матеріал має стати актуалізацією для вивчення сучасних карт, зокрема, електронних.

Так, демонстрація вчителем за допомогою Google Maps карти місцевості, окремих вулиць, можливості наближувати конкретні зображення дозволять визначити електронні карти як картографічне зображення, яке візуалізоване на екрані цифрового пристрою (комп'ютері, планшеті, навігаторі і т.ін.). Електронна карта створюється на основі даних цифрових карт.

Можливість зміни масштабу дозволяє конкретизувати об'єкт пошуку, а зміна виду карти перетворює його із схематичного вигляду у натуральний. Так, на рисунках 2.7.-2.8 унаочнено збільшення масштабу, а потім і зміну фрагменту карти з місцезнаходженням Херсонського державного університету.

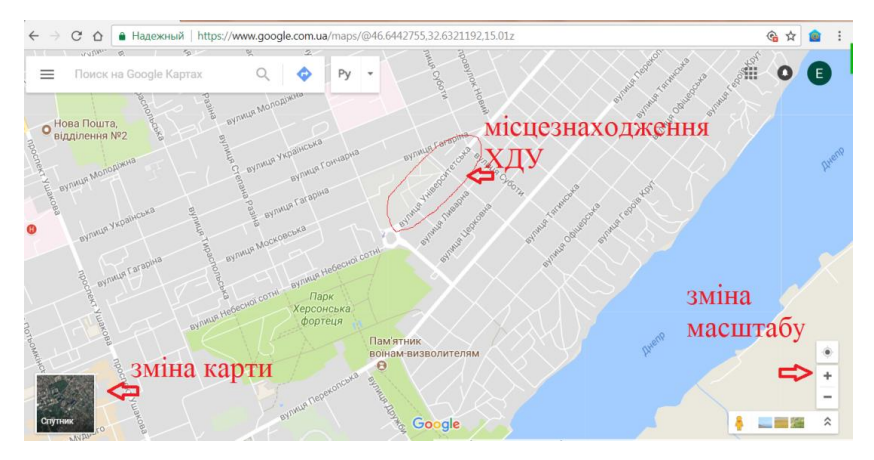

Рис.2.7.- Місцезнаходження Херсонського державного університету на супутниковій карті.

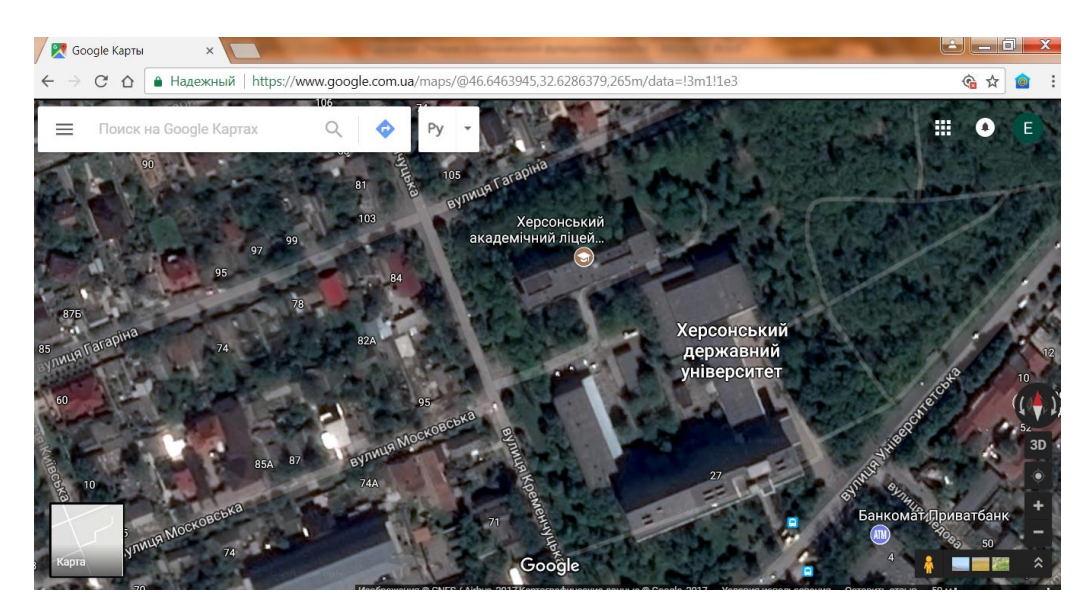

Рис.2.8.- Місцезнаходження Херсонського державного університету на карті

Далі пояснюємо учням, що натисканням клавішею миші по зображенню потрібного об'єкту пошуку отримуємо його опис, а також можливість прокласти маршрут з вказанням відстані та приблизного часу слідування (рис.2.9).

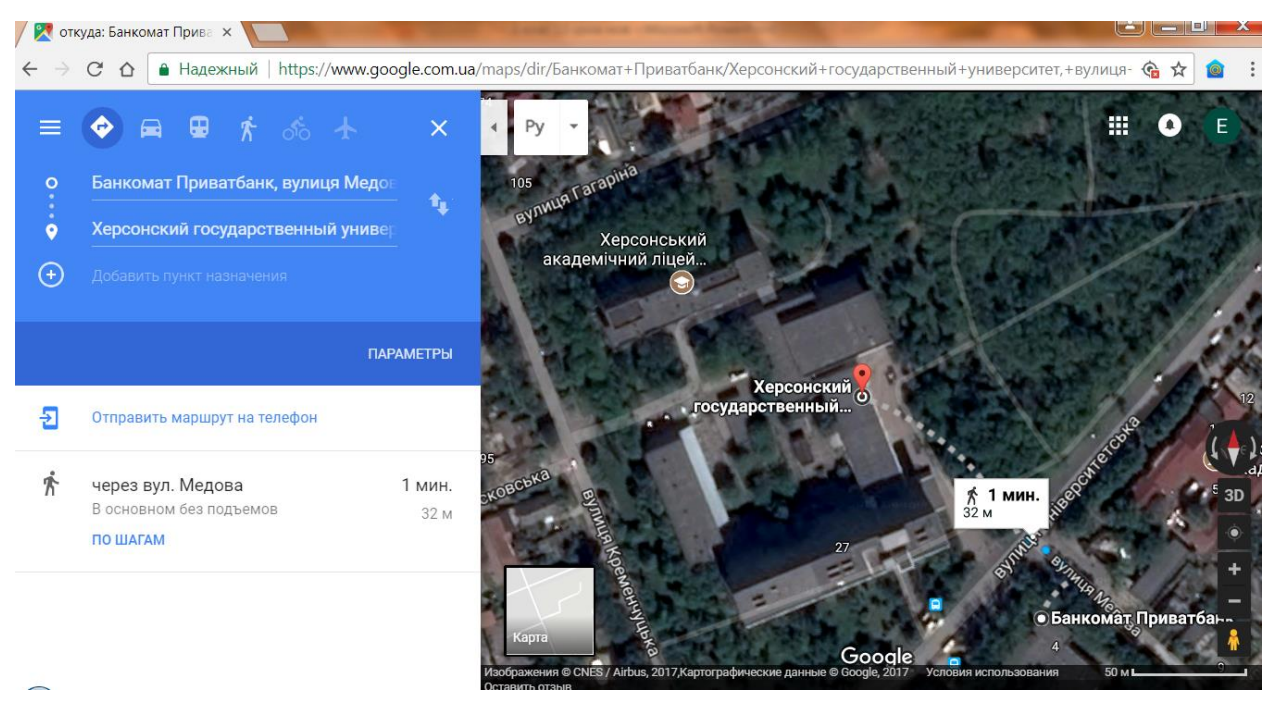

Рис.2.9.- Прокладення маршруту від банкомату Приватбанку до ХДУ

Карти великих міст збагачені можливістю при збільшенні масштабу демонстрації деталізації об'єктів. Так, на рисунку 2.10 зображено частину вул.Володимирівська, на якій розташований Київський національний університет ім.Т.Г.Шевченка

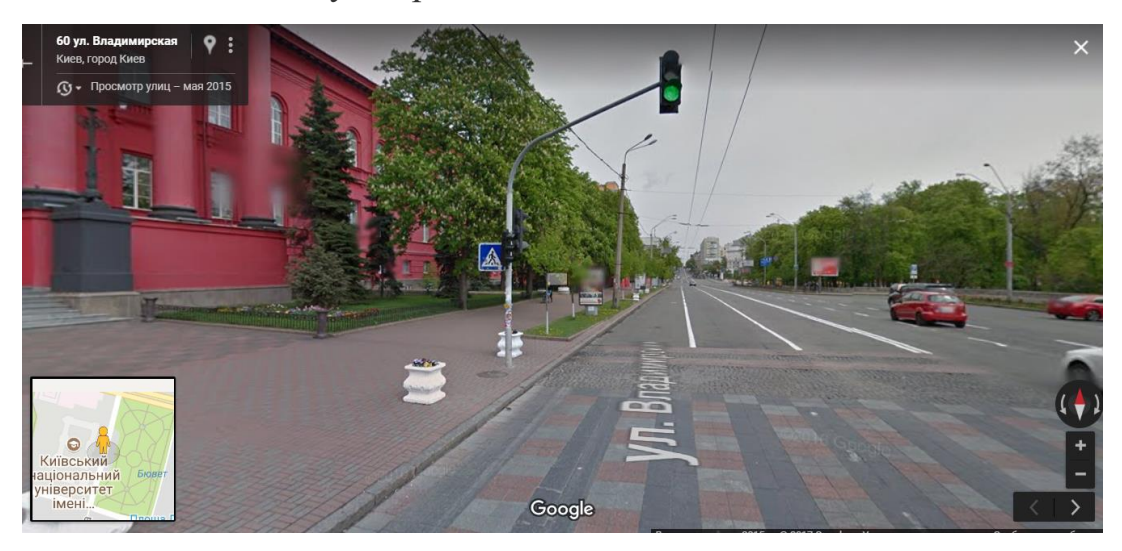

Рис.2.10.- Збільшене зображення карти Києва (район КНУ ім. Т.Г.Шевченка)

Далі вчитель пропонує дітям за допомогою Google Maps знайти на карті України своє рідне місто (село); школу; будинок, в якому вони мешкають, тощо.

Наступним завданням може бути прокладення маршруту від домівки до школи, розрахунок часу для подолання такої відстані. Крім того, учні позначають мітками необхідні об'єкти, наприклад, за матеріалами природознавчого характеру рідного краю.

У четвертому класі діти продовжують роботу з електронними картами. Так, проектом компанії Google є Google Планета Земля [\(англ.](https://ru.wikipedia.org/wiki/%D0%90%D0%BD%D0%B3%D0%BB%D0%B8%D0%B9%D1%81%D0%BA%D0%B8%D0%B9_%D1%8F%D0%B7%D1%8B%D0%BA) Google Earth), завдяки якому в мережі [Інтернет](https://ru.wikipedia.org/wiki/%D0%98%D0%BD%D1%82%D0%B5%D1%80%D0%BD%D0%B5%D1%82) були розміщені [супутникові](https://ru.wikipedia.org/wiki/%D0%A1%D0%BF%D1%83%D1%82%D0%BD%D0%B8%D0%BA%D0%BE%D0%B2%D0%B0%D1%8F_%D1%84%D0%BE%D1%82%D0%BE%D1%81%D1%8A%D1%91%D0%BC%D0%BA%D0%B0) та [аерофотозображення](https://ru.wikipedia.org/wiki/%D0%90%D1%8D%D1%80%D0%BE%D1%84%D0%BE%D1%82%D0%BE%D1%81%D1%8A%D1%91%D0%BC%D0%BA%D0%B0) всієї земної поверхні, який реалізує можливість віртуальної подорожі материками та океанами Землі. Це досягається завдяки розробленій тривимірній моделі земної кулі з супутниковими картами та фотоданими, віртуальній камері, яка «діє» у будь-якій точці Землі і наявністю великої кількості сервісів(рис.2.11.-2.13).

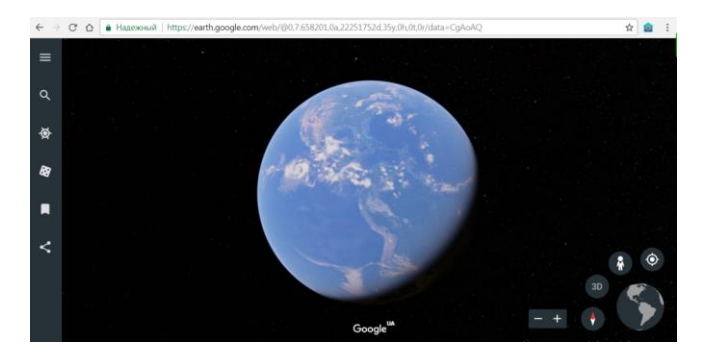

Рис.2.11.-Запуск програми Google Earth

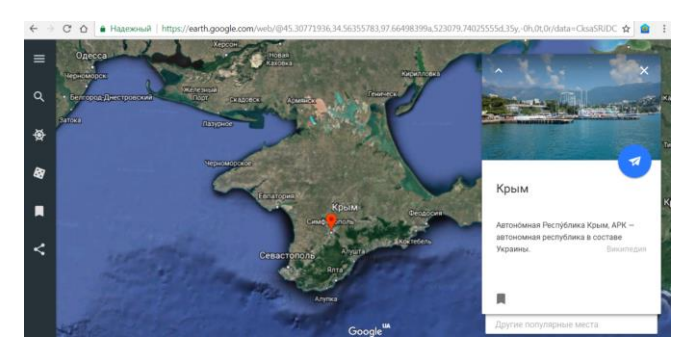

Рис.2.12.-Результат пошуку по ключовому слову «Крим»

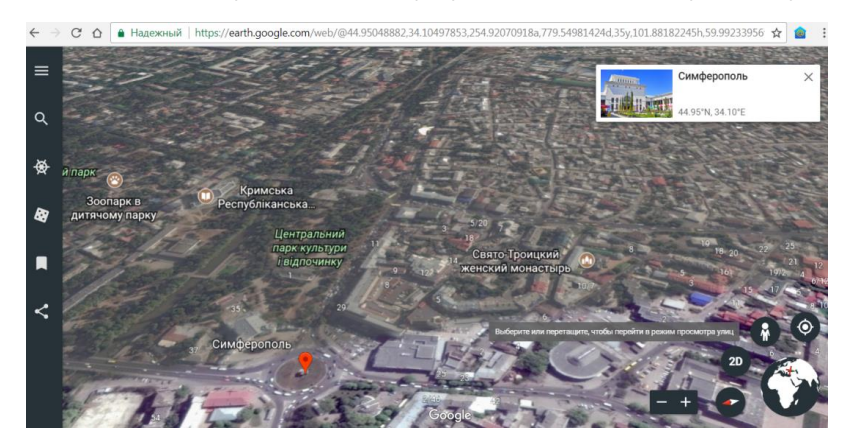

Рис.2.13.- Збільшення масштабу у точці «Симферополь» та перехід у 3D-перегляд.

Основними можливостями Google Earth є 3D-модель Землі з нанесеними на неї картами та фотоматеріалами, які дозволяють знаходити будь-які географічні об'єкти та визначати відстань між ними; можливість ставити відповідні мітки, зберігати закладки, розглядати космічні знимки, моделі деяких планет і т.ін.

Прикладом аналогічного сервісу є віртуальні карти місцевості. З метою популяризації природоохоронних чи краєзнавчих об'єктів розробляються відповідні віртуальні подорожі, наприклад печерою «Мушкарова яма».

За допомогою програми Solar System Scope здійснюють віртуальні подорожі сузір'ями, планетами(рис.2.14). 3D-модель Сонячної системи дозволяє розглядати небесні об'єкти, вимірювати відстані між ними з точністю, яку пропонує NASA - Національне управління з аеронавтики та досліджень космічного простору США (англ. National Aeronautics and Space Administration). Використання цього сервісу допомагає вчителю унаочнити та пояснити устрій та події нашої Сонячної системи.

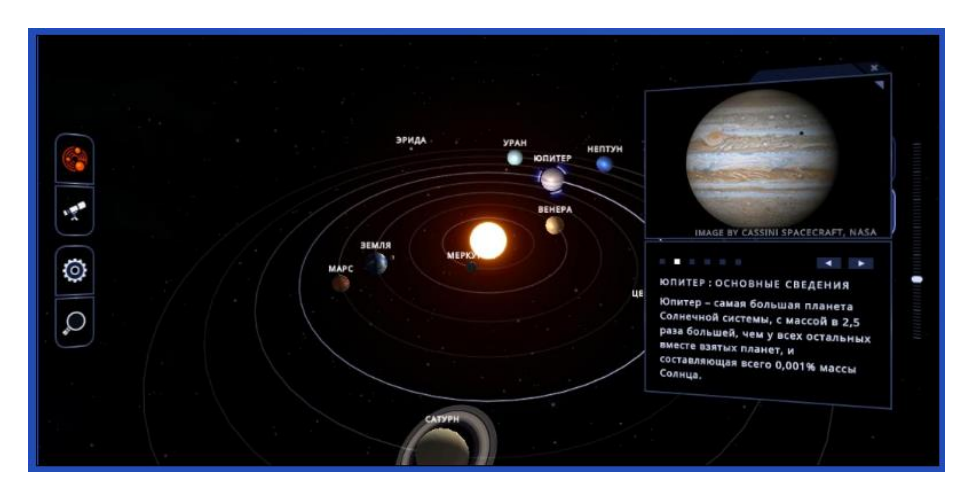

Рис.2.14.- Демонстрація устрою Сонячної системи за допомогою Solar System Scope.

Так, карта показує назви та розташування на зоряному небі планет, зірок, інших тіл. Меню дозволяє налаштовувати розмір, вихід у різні режими, наприклад, у режим перегляду сузір'їв.

Згідно до вимог сучасної початкової освіти, у світлі інтегрованого навчання використання зазначених сервісів збагачує вивчення тем природничої освітньої галузі («Всесвіт і Сонячна система», «План і карта», «Природа материків і океанів»).

Більш того, рекомендовані програмою навчальні проекти "Таємниця Червоної планети" (про Марс); "Крижані велетні" (про Юпітер, Сатурн, Нептун, Уран); "За що Плутон вигнали з родини великих планет?" (про позбавлення Плутона статусу великої планети);

"Сестра Землі" (про Венеру) реалізовуються за допомогою Solar System Scope.

#### **ВИСНОВКИ**

Аналіз психолого-педагогічних джерел дозволив нам виокремити візуалізацію як метод наукового пізнання світу. Так, у сучасному світі засобами візуалізації стають графічні органайзери і відповідні графічні сервіси. Графічні органайзери виявилися потужними інструментами навчання, які можуть допомогти учням зрозуміти нові концепції та заощадити дорогоцінний час для вчителів. Вони забезпечують чітку візуалізацію і підтримують їх здатність вивчати факти, інформацію та нові терміни.

Різні типи графічних органайзерів можуть використовуватись по всій навчальній програмі для викладання, навчання та ведення нотаток: таблиці, діаграми, схеми, фішбоун, дерево асоціацій тощо.

Ці органайзери:

- допомагають візуалізувати або подати інформацію таким чином, щоб її було легше зрозуміти, розбиваючи більші чи складніші концепції чи ідеї на дрібніші та простіші частини;

- надають учням можливість активно робити свій внесок та брати участь у процесі навчання шляхом створення графічних структур;

-допомагають розвинути когнітивні навички, такі як мозковий штурм, критичне та творче мислення, категоризацію контенту, рефлексію тощо;

- допомагають згадати попередні знання про предмет та швидко підключити їх до нової інформації;

- сприяють самонавчанню. Використовуючи графічні органайзери для ведення нотаток, аналізу, вивчення тощо, учні набагато легше сприймають матеріал.

Під час візуалізації навчального змісту та способів його осмислення та запам'ятовування необхідно враховувати індивідуальні риси особистості, типи когнітивних здібностей учнів. Наочні методи у навчанні, спираючись на психологічні особливості учнів, дозволяють вирішувати різноманітні завдання: розвиток спостережливості, зорової пам'яті, образного мислення, творчості, усвідомлення тощо.

У практиці навчання визначено декілька напрямів візуалізації змісту освіти та метакогнітивних стратегій, які є прикладами організації навчальної діяльності:

• подання нової інформації у вигляді ілюстрацій, у вигляді схем, таблиць, графіків, малюнків, графічних зображень тощо;

• закріплення інформації у вигляді тексту та графічних зображень, а також систематизація комп'ютерної графічної інформації;

• планування навчальної діяльності, темп прогресу, передбачення результатів у засвоєнні знань;

• підготовка учнів до збереження інформації в ефективних для сприйняття, осмислення та запам'ятовування формах;

• інтерпретація інформації, перетворення навчального змісту в схеми та когнітивні конструкції, зручні для запам'ятовування та доступні за потреби.

Обробка інформації за допомогою наочних засобів призводить до появи у свідомості учня певних ментальних конструкцій, які можуть бути різного ступеня узагальнення: від детальних малюнків до схем, графіків, карт, діаграм, окремих символів, абстрактних знаків.

Разом з цим, візуалізація (схеми, фрейми та інші образи) не може повністю замінити вербальний спосіб подання інформації. Однак візуалізація інформаційного змісту, надавши йому особистий зміст і чуттєвий досвід, дозволить направити думку в потрібне русло, звернути увагу на усвідомленість, необхідну для розуміння понять і передачі знань, а головне, інтеграцію візуальних. а словесні способи подання інформації допоможуть учням усвідомити значення

навколишньої дійсності та побудувати власний «образ світу», адекватний цій реальності.

### **СПИСОК ВИКОРИСТАНИХ ДЖЕРЕЛ**

- 1. Авдеева Е. В. Создание электронного интерактивного плаката / Е. В. Авдеева // Информатика и образование 2010. №12. С. 84 – 85.
- 2. Белоусова Л. И. Дидактический потенциал цифровых образовательных ресурсов для младших школьников/ Л.И. Белоусова, Н.В.Олефиренко // Образовательные технологии и общество.2013.№1(16). [URL:http://cyberleninka.ru/article/n/](about:blank) didakticheskiy-potentsial-tsifrovyh-obrazovatelnyh-resursov-dlyamladshih-shkolnikov
- 3. Блах В.С., Раєвська І.М., Саган О.В.МЕНТАЛЬНІ КАРТИ ЯК МЕТОД ПОКРАЩЕННЯ ЯКОСТІ НАВЧАЛЬНИХ РЕЗУЛЬТАТІВ ЗДОБУВАЧІВ ОСВІТИ // Інноваційна педагогіка. Причорноморський науково-дослідний інститут економіки та інновацій. 2021.Вип32.С.125-128.
- 4. Брянцева Г. В. Візуалізація навчального матеріалу з комп'ютерної графіки за допомогою асоціативних зображень-образів / Брянцева Г. В. // Освіта Донбасу. – 2011. – No 6. – С. 53-59.
- 5. Віртуальні подорожі від Google. URL: [https://tsn.ua/special](https://www.google.com/url?q=https%3A%2F%2Ftsn.ua%2Fspecial-projects%2Faroundtheworld%2F&sa=D&sntz=1&usg=AFQjCNEiKEphmm3RilerxU5CObgkiBip_w)[projects/aroundtheworld/](https://www.google.com/url?q=https%3A%2F%2Ftsn.ua%2Fspecial-projects%2Faroundtheworld%2F&sa=D&sntz=1&usg=AFQjCNEiKEphmm3RilerxU5CObgkiBip_w)
- 6. Вембер В. П. Інформатизація освіти та проблеми впровадження педагогічних програмних засобів у навчальний процес / В. П. Вембер // Інформаційні технології і засоби навчання. 2007. №2 (3).

URL:http://journal.iitta.gov.ua/index.php/itlt/article/view/262#.VQ-PdBrPJ88

7. Дем'яненко В. М. Шляхи забезпечення якості програмних засобів навчального призначення / В.М. Дем'яненко, М.П. Шишкіна //Комп'ютер у школі та сім'ї. – 2010. – №5. – С. 50–53.

- 8. Думиньш А. А. Компьютерные игры в обучении и технологии их разработки/ А. А. Думиньш, Л. В. Зайцева // Образовательные технологии и и общество.2012.№3(15). [URL:http://cyberleninka.ru/article/n/](about:blank) kompyuternye-igry-v-obuchenii-itehnologii-ih-razrabotki
- 9. Житєньова Н. В. Сутність візуалізації в навчальному процесі / Н. В. Житєньова [Електронний ресурс] // Збірник наукових праць Кам'янець-Подільського національного університету ім. Івана Огієнка. Сер. : Педагогічна. − 2013. − Вип. 19. − С. 18 − 21. − Режим доступу : http://nbuv.gov.ua/UJRN/znpkp\_ped\_2013\_19\_8.
- 10.Жугастрова О. В. Дидактичні показники оцінки якості програмних засобів навчального призначення / О.В. Жугастрова // Інформаційні технології і засоби навчання. 2011. №1 (21). URL:http://journal.iitta.gov.ua/index.php/itlt/article/view/346/366
- [11.История зарубежной психологии \(30-60е гг. XX века\). Тексты](https://platona.net/load/knigi_po_filosofii/psikhologija/istorija_zarubezhnoj_psikhologii_30_60e_gg_xx_veka_teksty_1986/22-1-0-1828)  [\(1986\)/](https://platona.net/load/knigi_po_filosofii/psikhologija/istorija_zarubezhnoj_psikhologii_30_60e_gg_xx_veka_teksty_1986/22-1-0-1828)Под редакцией П.Я.Гальперина, А.Н.Ждан М.: Изд. Московского университета, 1986.- 344 с.
- 12.Калмыкова З. И. Продуктивное мышление как основа обучаемости / З. И. Калмыкова. – М. : Педагогика, 1981. – 200 c.
- 13.Клюєва Т.М. Реалізація принципу наочності на уроках у початковій школі засобами інформаційних технологій навчання / Т. М. Клюєва // Таврійський вісник освіти. 2013. 3 (43). С. 10 – 16. URL:http://nbuv.gov.ua/j-pdf/Tvo\_2013\_3\_4.pdf
- 14.Лаврентьєва Г. П. Психолого-педагогічні аспекти використання ІКТ в початковій школі / Г. П. Лаврентєва // Інформаційні технології і засоби навчання.  $2012$ . №3 (29). URL:http://journal.iitta.gov.ua/index.php/itlt/article/view/675/511#.Vlq zP2wY3\_Q
- 15.Лаврентьєва Г. П. Методичні рекомендації з оцінювання психолого-педагогічних характеристик якості електронних освітніх

ресурсів / Г. П. Лаврентьєва // Інформаційні технології і засоби навчання.2014.  $\mathbb{N}^3$  (41). [URL:http://j2.iitta.gov.ua/index.php/](about:blank) itlt/article/view/1048/79

- 16.Магалашвили В. В. Ориентированная на цели визуализация знаний [Электронный ресурс] / Магалашвили В. В., Бодров В. Н. // Образовательные технологии и общество. 2008. Том 11. No 1. С. 420-433. URL: https://goo.gl/CZghLU.
- 17.Рапуто А. Г. Визуализация как неотъемлемая составляющая процесса обучения преподавателей / Рапуто А. Г. // Международный журнал экспериментального образования. 2010. No 5. С. 138-141.
- 18.Саган О.В. Інформатика. Секрети методики.2-4 класи/О.В.Саган.- Харків:Вид.група «Основа»,2022.-143,[1] с.-(Серія «Посібник для вчителя»). ISBN 978-617-00-4091-б.
- 19.Саган О.В. Методика навчання інформатики в початкових класах// Інформатика в школі. -Харків:Вид.група «Основа»- Вип. 8(104).-  $2017 - 111c$ .
- 20.Семеніхіна О. Уміння візуалізувати навчальний матеріал засобами мультимедіа як фахова компетентність учителя / О. Семеніхіна, А. Юрченко // Науковий вісник Ужгородського на- 387 ціонального університету: Серія «Педагогіка. Соціальна робота». – Ужгород: Видавництво УжНУ «Говерла». – Вип. 33. – 2014. – С. 176–179.
- 21.Створення власної комп'ютерної презентації. URL: [https://miyklas.com.ua/p/informatika-nush/3-klas/stvorennia](https://miyklas.com.ua/p/informatika-nush/3-klas/stvorennia-informatciinikh-modelei-zminennia-gotovikh-372096/stvorennia-vlasnoyi-komp-iuternoyi-prezentatciyi-377236)[informatciinikh-modelei-zminennia-gotovikh-372096/stvorennia](https://miyklas.com.ua/p/informatika-nush/3-klas/stvorennia-informatciinikh-modelei-zminennia-gotovikh-372096/stvorennia-vlasnoyi-komp-iuternoyi-prezentatciyi-377236)[vlasnoyi-komp-iuternoyi-prezentatciyi-377236](https://miyklas.com.ua/p/informatika-nush/3-klas/stvorennia-informatciinikh-modelei-zminennia-gotovikh-372096/stvorennia-vlasnoyi-komp-iuternoyi-prezentatciyi-377236)
- 22.Удовиченко О. М. Візуальна підтримка вивчення інформаційних систем як основа формування ІКТ-компетентності сучасного вчителя / О. М. Удовиченко, А. О. Юрченко // Інформаційні технології: теорія, інновації, практика: матеріали Міжнародної

науково-практичної Інтернет-конференції, 15–18 грудня 2015 року / Полтавський національний технічний університет імені Юрія Кондратюка. – Полтава, 2015. – С. 51–54.

- 23. Форматування презентацій. URL: https://miyklas.com.ua/p/informatika-nush/3-klas/stvorenniainformatciinikh-modelei-zminennia-gotovikh-372096/formatuvanniaprezentatciyi-376215/tv-e51e63eb-513c-4594-8195-6ecd3709e7d7
- 24.Юрченко А. О. Про необхідність візуалізації навчального матеріалу у електронних підручниках з інформатичних дисциплін / А. О. Юрченко, О. М. Удовиченко // Дев'ята міжнародна конференція «Нові інформаційні технології в освіті для всіх» (ITEA-2014). У 2 ч. Ч 2. – 26 листопада 2014. – Київ. – 2014. – С. 276–279.
- 25.Я досліджую світ: підруч. для 2 класу закладів загальної середньої освіти (у 2-х частинах).Ч.1/ М.С.Вашуленко, Г.В.Ломаковська, Т.П.Єресько, Й.Я.Ривкінд, Г.О.Проценко. К.:Видавничий дім «Освіта», 2019.-144с.
- 26.Як і навіщо навчати учнів початкової школи працювати з графічними становите по постанізаторами. [URL:https://osvitoria.media/experience/yak-navishho-navchaty-uchniv](about:blank)[pochatkovoyi-shkoly-pratsyuvaty-z-grafichnymy-organajzeramy/](about:blank)
- 27.Baker, L., Brown, A.L. (1984). Metacognitive Skills and Reading. In P. D. Pearson, R. Barr, M. L. Kamil & P. Mosenthal (Eds.), Handbook of Reading Research, New York: Longman, 353-394.
- 28.Blakh, Valeriia; Yurina, Yuliia; Los, Oksana; Sagan, Olena y Liba, Oksana. Mind maps as a means of visualization of educational tasks. Revista Inclusiones Vol: 8 num 1 (2021): 106-114.
- 29.Jiang, Y., Lin M., Liang G.. (2016). Assessing teachers' metacognition in teaching: The Teacher Meta-cognition Inventory. Teaching and Teacher Education. 59, 403-413. <https://doi.org/10.1016/j.tate.2016.07.014>
- 30.Makarova, E.A. (2016). Visual culture in educational environment and innovative teaching tech-nologies. Universal Journal of Management, 4(11), 621 - 627 <https://doi.org/10.13189/ujm.2016.041104>
- 31.Makarova, E.A., Abakumova, I.V., Ermakov, P.N. (2006). Skhema i fon: introyektsiya v neod-norodnom semioticheskom prostranstve [Scheme and background: introjection in heterogeneous semiotic space]. - Moscow: CREDO. 175.
- 32.Frederic Charles Bartlett Kt., C.B.E., M. A. Cantab., F.R.S". Lancet. 2 (7625): 855–856. 1969. [doi](https://en.wikipedia.org/wiki/Doi_(identifier))[:10.1016/s0140-](https://doi.org/10.1016%2Fs0140-6736%2869%2992319-8) [6736\(69\)92319-8.](https://doi.org/10.1016%2Fs0140-6736%2869%2992319-8) [PMID](https://en.wikipedia.org/wiki/PMID_(identifier)) [4186318.](https://pubmed.ncbi.nlm.nih.gov/4186318)

**ДОДАТКИ Додаток А**

### Буктрейлер

Буктрейлер – це відеоролик про книгу чи певний твір, в якому в художній формі цікаво та насичено подається ключова ідея, спонукаючи до прочитання повної версії. Це свого роду рекламний хід, який привертає увагу до тексту через залучення візуальних засобів.

«Родзинка» буктрейлеру – інтрига. Тому головна задача такого виду мистецтва – не стільки передати головний зміст, скільки викликати захоплення, зацікавлення та сильні емоції.

Ідея створення буктрейлеру виникла ще у 1986 році і вперше була реалізована у вигляді слайд-шоу з ілюстраціями та відповідними підписами.

Перші відеоролики про книги почали з'явитися у 2002 році у США. Їх створення ініціювалося видавцями як засіб рекламування літературного твору. На той час це був принципово новий тип реклами, який привертав увагу до окремої книги з-поміж тисяч інших.

Завдяки розвитку соціальних мереж, блогів та відеохостингів проморолики стали невід'ємною частиною рекламної кампанії кожного бестселера. З 2010 року цей жанр набув поширення і в Україні.

З розвитком ІТ збільшився діапазон можливостей візуалізації. Завдяки цьому сучасні буктрейлери максимально наблизилися до самостійних кінотворів. В багатьох країнах навіть започатковані конкурси визначення найкращого промо-ролику

У якій формі це реалізувати? Спосіб відео візуалізації можна використовувати не лише на уроках літератури. Все залежить виключно від вашої уяви!

Щоб зацікавити учнів на першому уроці, продемонструйте школярам власноруч зроблений трейлер... до підручника, наприклад. Підручник – це сухо, стисло і переважно нецікаво. І не тільки у сприйнятті школярів. Але ж ви обожнюєте свій предмет! Тож покажіть, яким є для вас курс, наприклад, геометрії для 7-го класу. Візуалізуйте його у 3 хвилинному промо-ролику! Адже геометрія (фізика, хімія, історія тощо) – це справді захопливо! Обіцяємо, школярі запам'ятають такий урок!

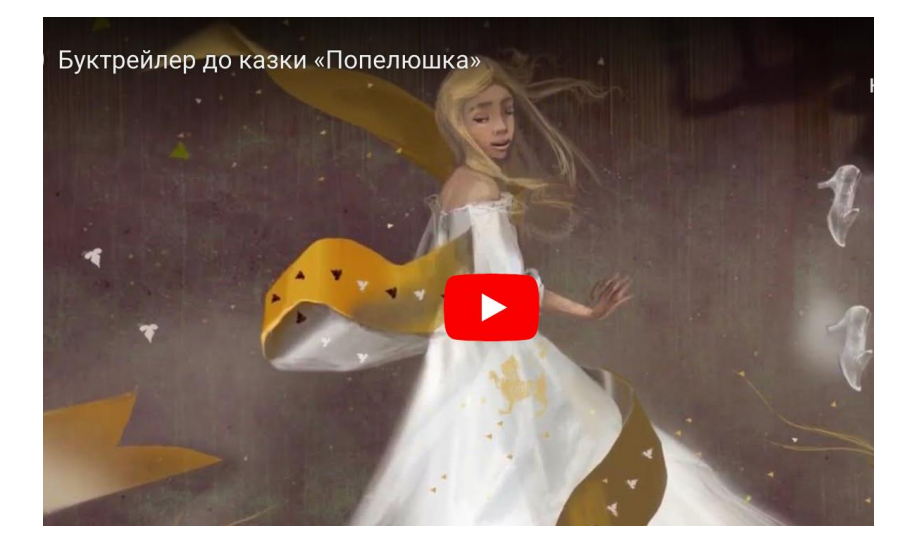

### **Додаток Б Інтерактивні книги та підручники**

Це осучаснення звичного формату книг, яке стало можливим завдяки останнім здобутками в ІТ сфері. У книзі текст доповнюється 3D моделями, аудіо, відеоматеріалами та тематичними анімаціями. Цікаво, що в Україні такий формат існує досить давно, а тепер набирає все більшої популярності. Найчастіше інтерактивні книги можна придбати на сайтах видавництв.

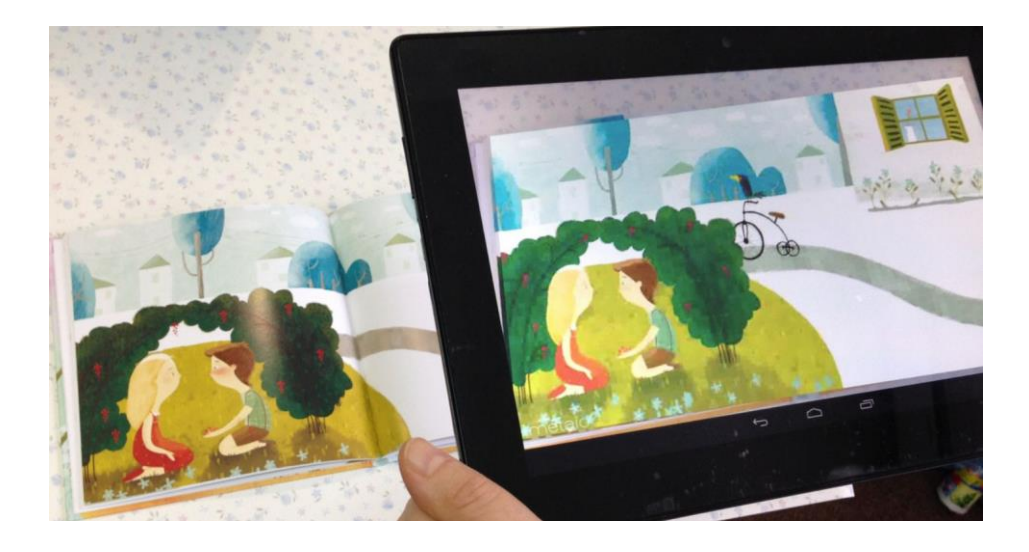

«Котигорошко» – це перша інтерактивна книжка українською мовою, яка була створена у новому мультимедійному форматі. На 30 аркушах книги міститься близько 500 динамічними елементами, кожен з яких живе своїм життям після натискання на нього.